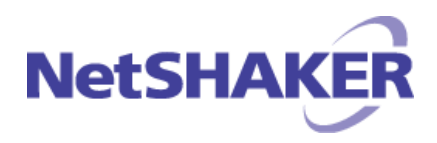

平成 31 年 4 月吉日

お客様へ

## 株式会社 YE DIGITAL

## YouTube 対応 URL リスト抽出ツールのご利用にあたって

この度は NetSHAKER Ver.7.0/7.1W-NAC をご購入いただきまして、誠にありがとうございます。

デジタルアーツのサポート情報サイト(https://download.daj.co.jp/user/ifilter/V9/tools/)から以下をダ

ウンロードしてご使用ください。

「YouTube 対応 URL リスト抽出ツール」

「YouTube 対応 URL リスト抽出ツール マニュアル」

※サポート情報サイトへの接続には、NetFILTER の"製品シリアル No."と NetFILTER のユーザー登録時に設 定した"E メールアドレス"が必要です。

"製品シリアル No."と"E メールアドレス"は、NetFILTER 管理画面(ポート番号 15081)に root ユーザでログ インし、[システム設定]→[ユーザー登録・確認]メニューから確認できます。

■ YouTube 対応 URL リスト抽出ツールに関するご注意 別紙「YouTube 対応 URL リスト抽出ツール マニュアル」の手順に従って、作業を実施してください。

■ 設定ファイルについて

UrlListExtractToolConfigFile.conf の [VERSION] は "v7" をご使用ください。

※「i-FILTER」 Ver.9 Standard Edition の管理画面(root ユーザでログインして、「システム設定1→「管理 者設定]→[アドミニストレーター設定]メニュー)で、以下の設定を行っている(詳細モード)場合は、 "v8" をご使用ください。

・「グループ」→「詳細」→「全体編集権限」 : 編集可能

・「共通設定」→「詳細」→「編集権限」 : 編集可能

## ■ ブラック除外リストについて

YouTube 対応 URL リスト抽出ツールで作成した log ファイルをブラック除外リストに登録しても、動画を閲 覧できない場合がございます。その場合は、ブラック除外リストに以下を追加してください。

※YouTube対応 URLリスト抽出ツールで作成したlog ファイルと一部重複している可能性がありますので、 登録されていないものだけをご登録ください。

- - - - - - - - - - - 【部分一致】www.youtube.com/yva\_video?
- 【部分一致】www.youtube.com/html5\_player\_template
- 【部分一致】googlevideo.com/
- 【部分一致】.ytimg.com/
- 【部分一致】www.youtube.com/crossdomain.xml
- 【部分一致】www.youtube.com/get\_video\_info
- 【部分一致】www.youtube.com/crossdomain.xml
- 【部分一致】www.youtube.com/ptracking
- 【部分一致】s.youtube.com/
- 【部分一致】i1.ytimg.com/

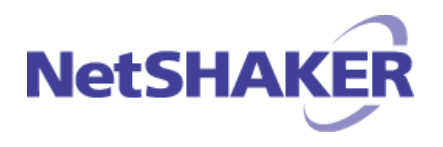

※YouTube 対応 URL リスト抽出ツールにおいて、ご不明な点がございましたら、デジタルアーツサポートセ ンターまでお問い合わせください。

お問合せの際は、i-FILTER の"製品シリアル No."をご用意ください。

メールアドレス :be-support@daj.co.jp

Web フォーム :https://sec2.daj.co.jp/bs/ask/

- - - - - - - - - - - - - - - - - - - - -

電話 :0570-010-202 受付時間 9:00~18:00

※土・日・祝日、休業日を除く

以上